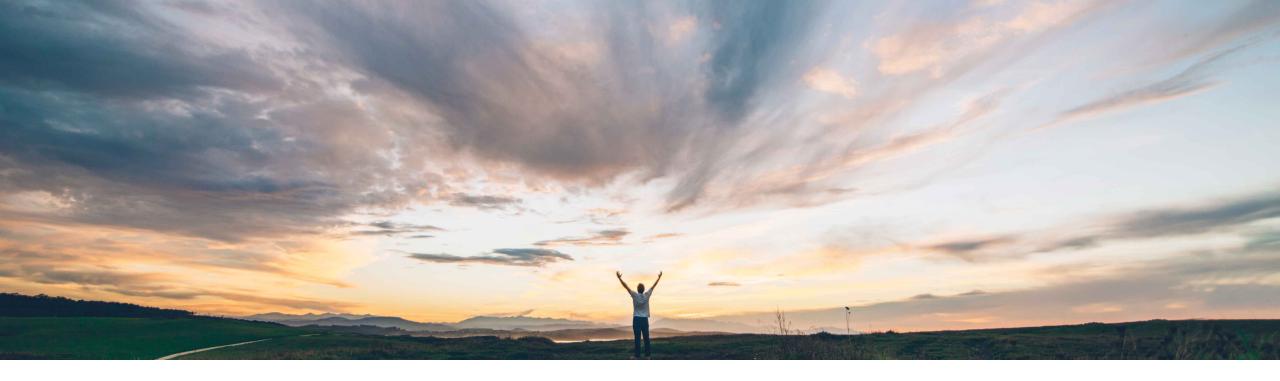

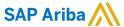

# **Feature at a Glance**

Preventing addition or deletion of attachments from approved purchase requisitions

Mark Harris, SAP Ariba Target GA: February, 2022

CONFIDENTIAL

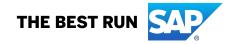

## Introducing: Preventing addition or deletion of attachments from approved purchase requisitions

### **Customer challenge**

Today users can add or delete attachments from approved requisitions. For some organizations, the change can lead to compliance issues as the change is considered as an alteration of the purchasing record. This is especially relevant for heavily regulated industries.

### Solution area

SAP Ariba Buying SAP Ariba Buying and Invoicing

### Meet that challenge with

#### **SAP** Ariba

This feature adds a parameter that restricts users from adding or deleting attachments for fully approved requisitions.

When the parameter is active users will not see the Add Attachment option on approved requisitions and the Delete Attachment button will be disabled. Users who belong to the *Manage Approved Requisition Attachments* group can still add or delete attachments even when the parameter is enabled.

This covers both internal and external attachments.

### Implementation information

This feature is automatically on for all customers with the applicable solutions but requires **customer configuration**.

Application.Purchasing.RestrictAddingOrRemovingAttachmentsOnApprovedRequisitions

### **Experience key benefits**

Customers who have polices to restrict users from adding or deleting attachments can use this new parameter to enforce that policy.

This facilitates improved ability to be compliant with internal policies, regulations, and audit requirements.

For power users who need the ability to add or remove attachments from approved requisitions can be assigned the *Manage Approved Requisition Attachments* group.

#### **Prerequisites and Restrictions**

#### **Prerequisites:**

- Customer administrator must ensure the following parameters are enabled in customer realm:
  - Application.Purchasing.RestrictAddingOrRemovingAttachmentsOnApprovedRequisitions

© 2021 SAP SE or an SAP affiliate company. All rights reserved. I CONFIDENTIAL

## **Feature at a Glance**

# Introducing: Preventing addition or deletion of attachments from approved purchase requisitions

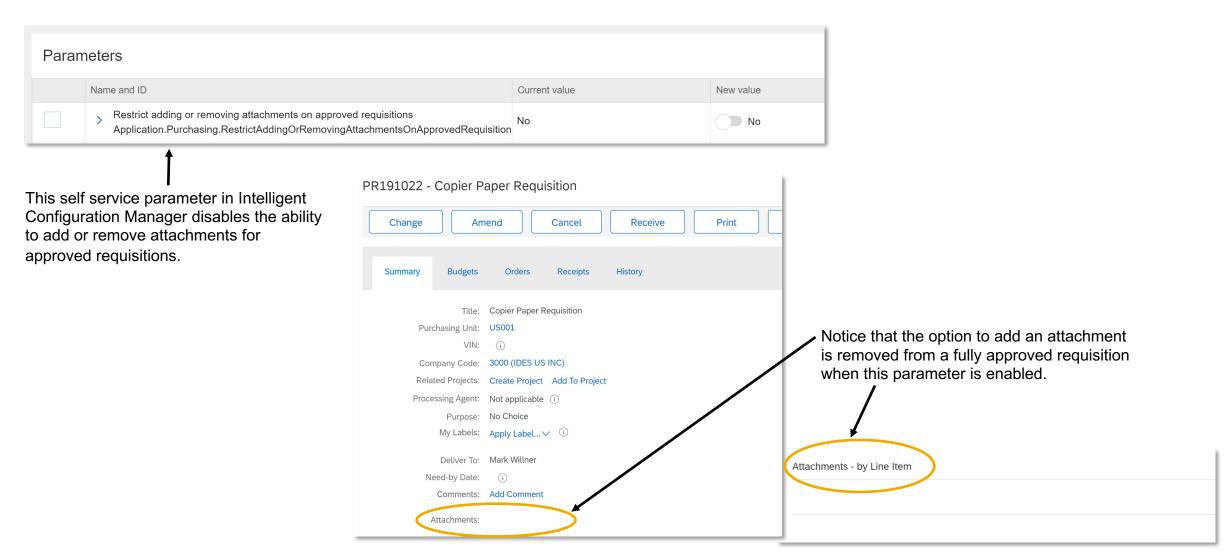

© 2021 SAP SE or an SAP affiliate company. All rights reserved. | CONFIDENTIAL

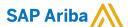

#### Follow us

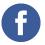

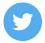

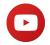

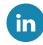

#### www.sap.com/contactsap

© 2021 SAP SE or an SAP affiliate company. All rights reserved.

No part of this publication may be reproduced or transmitted in any form or for any purpose without the express permission of SAP SE or an SAP affiliate company.

The information contained herein may be changed without prior notice. Some software products marketed by SAP SE and its distributors contain proprietary software components of other software vendors. National product specifications may vary.

These materials are provided by SAP SE or an SAP affiliate company for informational purposes only, without representation or warranty of any kind, and SAP or its affiliated companies shall not be liable for errors or omissions with respect to the materials. The only warranties for SAP or SAP affiliate company products and services are those that are set forth in the express warranty statements accompanying such products and services, if any. Nothing herein should be construed as constituting an additional warranty.

In particular, SAP SE or its affiliated companies have no obligation to pursue any course of business outlined in this document or any related presentation, or to develop or release any functionality mentioned therein. This document, or any related presentation, and SAP SE's or its affiliated companies' strategy and possible future developments, products, and/or platforms, directions, and functionality are all subject to change and may be changed by SAP SE or its affiliated companies at any time for any reason without notice. The information in this document is not a commitment, promise, or legal obligation to deliver any material, code, or functionality. All forward-looking statements are subject to various risks and uncertainties that could cause actual results to differ materially from expectations. Readers are cautioned not to place undue reliance on these forward-looking statements, and they should not be relied upon in making purchasing decisions.

SAP and other SAP products and services mentioned herein as well as their respective logos are trademarks or registered trademarks of SAP SE (or an SAP affiliate company) in Germany and other countries. All other product and service names mentioned are the trademarks of their respective companies.

See www.sap.com/copyright for additional trademark information and notices.

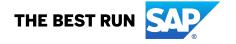